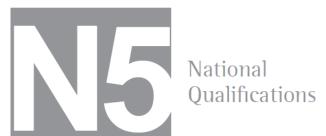

| Mark |  |
|------|--|
|------|--|

|                                                                                                    |                |                 | Con    | Gra<br>nmunica | aphic<br>atior |
|----------------------------------------------------------------------------------------------------|----------------|-----------------|--------|----------------|----------------|
| Date — December 2013  Duration — 1 hour and 30 minutes                                                |                |                 |        |                |                |
| Fill in these boxes and read what is                                                                  | printed below. |                 |        |                |                |
| Full name of centre                                                                                   |                | Town            |        |                |                |
| Forename(s)                                                                                           | Surname        |                 | Numl   | ber of seat    |                |
|                                                                                                    |                |                 |        |                |                |
| Date of birth<br>Day Month Year                                                                       | Scott          | ish candidate ı | number |                |                |
| D D M M Y Y                                                                                           |                |                 |        |                |                |
|                                                                                                    |                |                 |        |                |                |
| Total marks — 60 Attempt ALL questions. All dimensions are in mm. All technical sketches and drawings |                | -               |        |                |                |

You may use rulers, compasses or trammels for measuring.

Use **blue** or **black** ink.

Before leaving the examination room you must give this booklet to the Invigi-

If you do not, you may lose all the marks for this paper.

| MARKS |   |  |
|-------|---|--|
| /60,  | % |  |

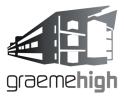

| A graphic designer has produced promotion                                                                                | nal layouts for a new perfume.                                                |
|----------------------------------------------------------------------------------------------------|-------------------------------------------------------------------------------|
| In <b>Layout 1</b> the designer has used alignme Describe an instance where each of these effect each has on the layout. |                                                                               |
| Alignment                                                                                                    |                                                                               |
|                                                                                                    | Layout 1                                                                      |
| Effect                                                                                                    | Aline (                                                                       |
| ci                                                                                                    | Choose the scent of the celebrities, hoose the fragrance of life, hoose Alive |
| Dominance                                                                                                    |                                                                               |
| Effect                                                                                                    |                                                                               |
|                                                                                                    |                                                                               |
| A light tint of violet has been used for the                                                                             | flash bar in <b>Layout 1</b> .                                                |
| (i) State whether this tint is advancing or r                                                                            | receding.                                                                     |
| (ii) Describe the effect that the flash bar a                                                                            | and its colour has on the layout.                                             |
|                                                                                                    |                                                                               |
| The designer has decided to change the tit colours contrast. If the outline of the title                                 |                                                                               |
| colour that could be used for the fill.                                                                                  |                                                                               |

| Q1. | cont.                                                                                                    | Marks  |
|-----|----------------------------------------------------------------------------------------------------|--------|
| (d) | In <b>Layout 2</b> the designer has created unity. Describe two ways in which they have done this.  Layout 2                                                                    |        |
|     | 1                                                                                                    | 2      |
|     | 2                                                                                                    | 0      |
| (e) | Suggest a reason why the designer has placed the bottle off-centre in <b>Layout 2</b> ?                                                                                         |        |
|     |                                                                                                    | 0      |
| (f) | In Layout 3 state the name of the edit that has been used on the image of the perfume bottle.  Choose the scent of the celebrities choose the fragrance of tife, choose stilive | 1 0    |
| (g) | State two advantages of using DTP software to create layouts/adverts.  (i)                                                                                                    | 2      |
|     | (ii)                                                                                                    | 1      |
|     |                                                                                                    | 0 [13] |

Q2. A hinge is designed to connect a gate to a Marks fence post. Part A An exploded pictorial view of the hinge is shown to the right along with preliminary sketches on the following page. Part C The profile of Part A, shown in Step 1, was drawn using 3D modelling software to the sizes given in the preliminary sketches. The 'Extrude' command is used to make the profile in Step 1 into Part B the 3D model shown in Step 2. Step 1 Step 3 Step 2 Step 4 Step 5 State the size of the extrusion used in **Step 2**. (a) 1 0 The completed 3D Model is shown in **Step 5**. (b) Describe, with reference to correct dimensions and 3D CAD modelling terms, how you would use 3D modelling software to complete the model from Step 4 to Step 5. You may use sketches to support your answer. 3 2 1 0

Figure—Preliminary sketch of bracket.

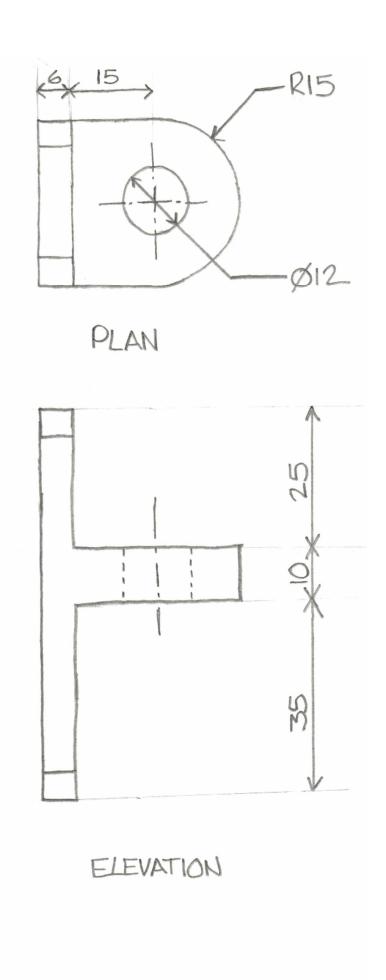

A pin (Part C) is needed to ensure that both parts of the hinge are lined up correctly. This pin must not fall through the bottom bracket (Part B) and should allow for Part A to slot over the top of it. See the figure below.

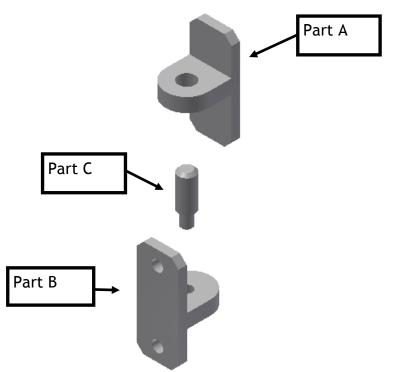

Exploded 3D model of hinge

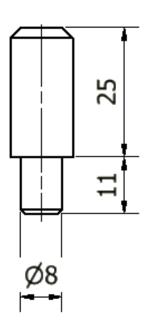

Suggested form for pin

C) Describe, with reference to dimensions and CAD modelling terms, how to produce a 3D CAD model of a pin that will slot in Part B and allow for Part A to slot over. The hole in Part B is ø8.

You must make reference to the dimensions on the preliminary sketch. A suggested form for the pin is shown above.

| You may use sketches to support your answer. |  |  |  |  |  |
|----------------------------------------------|--|--|--|--|--|
|                                              |  |  |  |  |  |
|                                              |  |  |  |  |  |
|                                              |  |  |  |  |  |
|                                              |  |  |  |  |  |
|                                              |  |  |  |  |  |
|                                              |  |  |  |  |  |
|                                              |  |  |  |  |  |
|                                              |  |  |  |  |  |
|                                              |  |  |  |  |  |

5

4

3

2

1

Q2. cont.

Marks

2

1

0

An orthographic production drawing is produced from the 3D CAD model as shown below.

There are errors in the drawing.

(d) State two errors in the production drawing.

You may annotate the drawing to support your answer.

- (i) \_\_\_\_\_
- (ii) \_\_\_\_\_

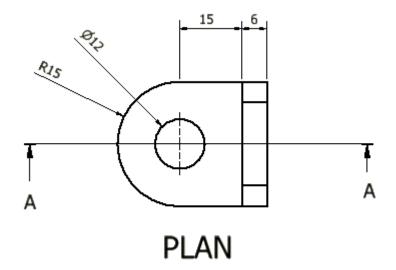

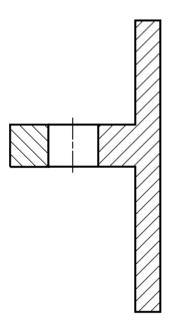

**SECTION A:A** 

[11]

| Using CAD software to produce new lamp designs has many advantages over manual methods. <b>Speed of production</b> and <b>accuracy</b> are two of these.  (a) State <b>three other</b> advantages of using CAD software when |            | Mar |
|----------------------------------------------------------------------------------------------------|------------|-----|
| producing these designs.                                                                                                    |            |     |
| 1                                                                                                    |            | 3   |
|                                                                                                    |            | 2   |
| 2                                                                                                    | T          | 1   |
|                                                                                                    |            | 0   |
| 3                                                                                                    |            |     |
|                                                                                                    |            |     |
| Hardware and software costs are two disadvantages of CAD.                                                                                                    |            |     |
| (b) State <b>two other</b> disadvantages of CAD when producing these                                                                                                    | e designs. | 2   |
| 1                                                                                                    |            | 1   |
|                                                                                                    |            | 0   |
| 2                                                                                                    |            |     |
| <u> </u>                                                                                                    |            |     |
|                                                                                                    |            |     |
|                                                                                                    |            |     |
|                                                                                                    |            |     |
|                                                                                                    |            |     |
|                                                                                                    |            | [5  |
|                                                                                                    |            |     |

Q4. A company that sells washing machines is celebrating a successful year. They have excellent sales figures and want to use them to promote their success.

A graphic designer has been asked to produce graphs or charts that make the sales figures more visual.

The sales figures are shown below.

| Sales Figure A Sales of each brand in 2012 by percentage |     |  |  |  |
|----------------------------------------------------------|-----|--|--|--|
| Siemens                                                  | 13% |  |  |  |
| Beko                                                     | 28% |  |  |  |
| Zanuzzi                                                  | 32% |  |  |  |
| Indesit                                                  | 20% |  |  |  |
| Hotpoint                                                 | 7%  |  |  |  |

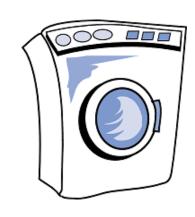

| Sales Figure B<br>Monthly sales in 2012 |              |  |  |  |  |
|-----------------------------------------|--------------|--|--|--|--|
| Month                                   | No. Of Sales |  |  |  |  |
| Jan                                     | 1,100        |  |  |  |  |
| Feb                                     | 900          |  |  |  |  |
| Mar                                     | 1,500        |  |  |  |  |
| Apr                                     | 2,100        |  |  |  |  |
| May                                     | 500          |  |  |  |  |
| Jun                                     | 750          |  |  |  |  |
| Jul                                     | 1,300        |  |  |  |  |
| Aug                                     | 1,050        |  |  |  |  |
| Sept                                    | 690          |  |  |  |  |
| Oct                                     | 1,200        |  |  |  |  |
| Nov                                     | 800          |  |  |  |  |
| Dec                                     | 1,650        |  |  |  |  |

## Question based on Sales figures A:

| ;;\  | State one reason for using this type of graph or chart                                                                                                    |
|------|----------------------------------------------------------------------------------------------------|
| ii)  | State one reason for using this type of graph or chart                                                                                                    |
|      |                                                                                                    |
|      |                                                                                                    |
|      |                                                                                                    |
| tion | based on Sales figures B:                                                                                                    |
|      |                                                                                                    |
|      |                                                                                                    |
|      | based on Sales figures B:  tate the best type of graph or chart to use when presenting Sales figures  State one reason for using this type of graph or chart |

1

0

1

0

1

0

| Marks |
|-------|
|       |
|       |
|       |

Q5. The elevation, end elevation and plan of a pipe are shown in Drawing X.

Six pictorial views are shown below.

## **Drawing X**

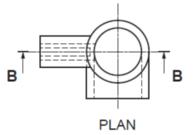

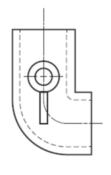

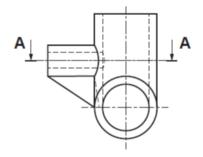

END ELEVATION

FRONT ELEVATION

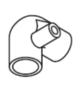

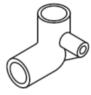

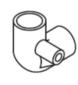

3

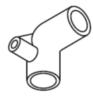

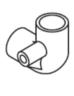

5

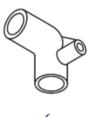

1

State which two of the pictorial views1 to 6 above represent the pipe elbow shown (a) in Drawing X.

Answer 1\_\_\_\_\_ Answer 2 \_\_\_\_\_

(b)

State the name given to these types of pictorial view.

Answer \_\_\_\_\_

State the name given to the type of drawing shown in **Drawing X** 

Drawing \_\_\_\_\_

2

1

0

1

0

1

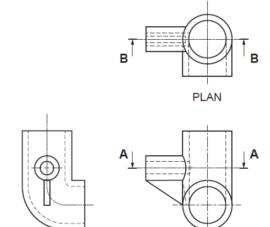

**END ELEVATION** 

FRONT ELEVATION

Eight sectional views 7 to 14 are shown below.

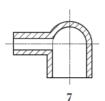

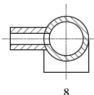

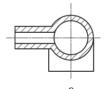

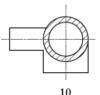

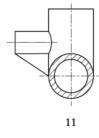

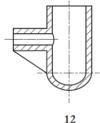

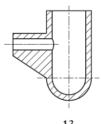

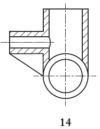

(d) State which two are correct sections of the pipe elbow.

Section AA \_\_\_\_\_\_Section BB \_\_\_\_\_

(d) State two factors that effect the scale of a drawing.

Answer 1 \_\_\_\_\_

\_\_\_\_

Answer 2 \_\_\_\_\_

2

0

2

## **Question 6 Information Sheet**

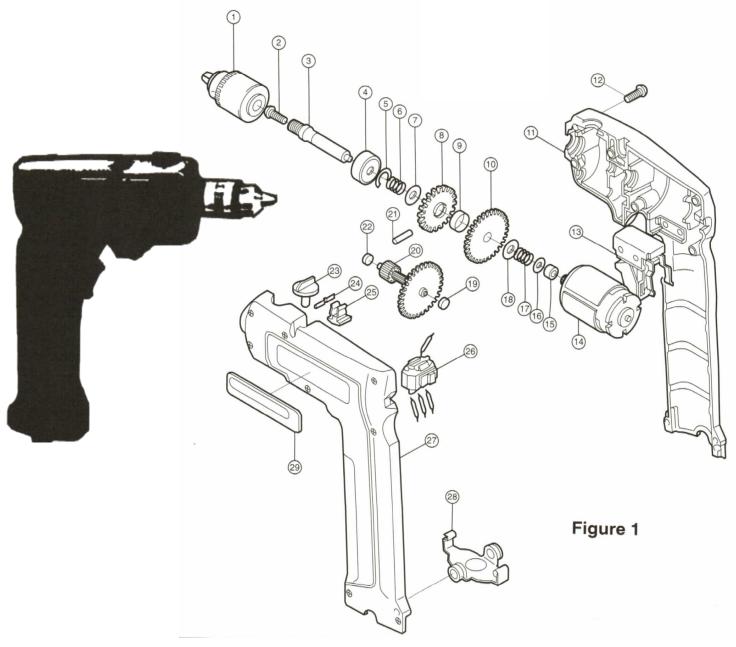

| Item<br>number | Number<br>used | Description                   | Item<br>Number | Number<br>used | Description             |
|----------------|----------------|-------------------------------|----------------|----------------|-------------------------|
| 1              | 1              | Drill chuck DC10              | 16             | 1              | Flat washer FW5         |
| 2              | 1              | Pan head screw M5 × 18        | 17             | 1              | Compression spring CP10 |
| 3              | 1              | Spindle                       | 18             | 1              | Thin washer TW10        |
| 4              | 1              | Ball bearing 6000LLE          | 19             | 1              | Bearing B4              |
| 5              | 1              | Stop Ring E-9                 | 20             | 1              | Gear complete GC 28     |
| 6              | 1              | Compression spring CP10       | 21             | 1              | Pin 3                   |
| 7              | 1              | Thin washer TW10              | 22             | 1              | Bearing B6              |
| 8              | 1              | Spur gear 93                  | 23             | 1              | Shifter                 |
| 9              | 1              | Ring 16                       | 24             | 1              | Leaf spring             |
| 10             | 1              | Spur gear 78                  | 25             | 1              | Holder 6                |
| 11             | 1              | Housing set                   | 26             | 1              | Switch                  |
| 12             | 8              | Pan head screw $M4 \times 22$ | 27             | 1              | Housing                 |
| 13             | 1              | Switch                        | 28             | 1              | Set plate               |
| 14             | 1              | DC motor 9.6V                 | 29             | 1              | Name plate              |
| 15             | 1              | Bearing B5                    |                |                |                         |

| Q6. | Drawings and parts list for an electric drill are shown on the <b>Question 6</b> Information Sheet. Study the sheet and then answer the following questions. | Marks |
|-----|----------------------------------------------------------------------------------------------------|-------|
| (a) | State the number of pan head screws that are needed to hold the drill housing sets together and state their item number.                                     |       |
|     | Number of screws                                                                                                    | 1 0   |
|     | Item Number                                                                                                    | 0     |
| (b) | Give the description of the part onto which item number 22 is fitted.                                                                                        |       |
|     | Description                                                                                                    | 1 0   |
| (c) | State the item number for the item which goes between "Spur Gear 78" and Spur Gear 93"                                                                       |       |
|     | Item Number                                                                                                    | 1 0   |
| (d) | Give the Voltage at which the DC Motor operates                                                                                                    |       |
|     | Voltage                                                                                                    | 1 0   |
|     |                                                                                                    |       |
|     |                                                                                                    |       |
|     |                                                                                                    |       |
|     |                                                                                                    |       |
|     |                                                                                                    |       |
|     |                                                                                                    |       |

| Q7.  | A poster promoting "Leap!", a Falkirk based gymnastics club, is shown on the facing page.                                                                               | Marks |
|------|----------------------------------------------------------------------------------------------------|-------|
|      | The text and the images used in the poster are laid out in their original form at the top of the page.                                                                  |       |
|      | The final poster layout, (bottom of the page), promotes the club.                                                                                                    |       |
|      | The original graphics and text were edited in a DTP package before being placed in the final layout.                                                                    |       |
| (a)  | State the name of the DTP editing feature applied to each of the original items to get them ready for use in the final layout.                                          |       |
|      | Do not include "scaling or resizing" in your answer.<br>Ensure you do not use the same answer twice.                                                                    |       |
|      | (i) Photograph of the gymnast—state one DTP edit.                                                                                                    |       |
|      | Edit                                                                                                    | 1     |
|      | (ii) Gold Medal —state one DTP edit.                                                                                                    | 0     |
|      |                                                                                                    |       |
|      | Edit                                                                                                    | 1 0   |
|      | (iii) "Leap!" club name—state one DTP edit.                                                                                                    |       |
|      | Edit                                                                                                    | 1     |
|      | (iv) Slagan state and DTD edit (de not repeat a provious answer)                                                                                                    | 0     |
|      | (iv) Slogan—state one DTP edit (do not repeat a previous answer).                                                                                                    |       |
|      | Edit                                                                                                    | 1 0   |
|      | (v) Orange flashbar—state one DTP edit.                                                                                                    |       |
|      | Edit                                                                                                    | 1     |
|      |                                                                                                    | 0     |
| (b)  | Creating depth and unity can be important in graphic design. State how the designer has created depth and unity in this design. Do not repeat answer from question (a). |       |
| Dept | th                                                                                                    | 2     |
|      | у                                                                                                    | 1 0   |
| •    | ,                                                                                                    |       |
|      |                                                                                                    | [7]   |

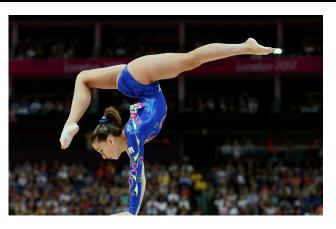

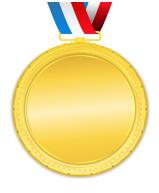

Slogan:

Go for GOLD with Falkirk's Premier Gymnastics Club

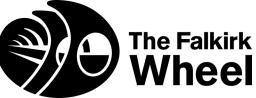

Club Name:

LEAP!

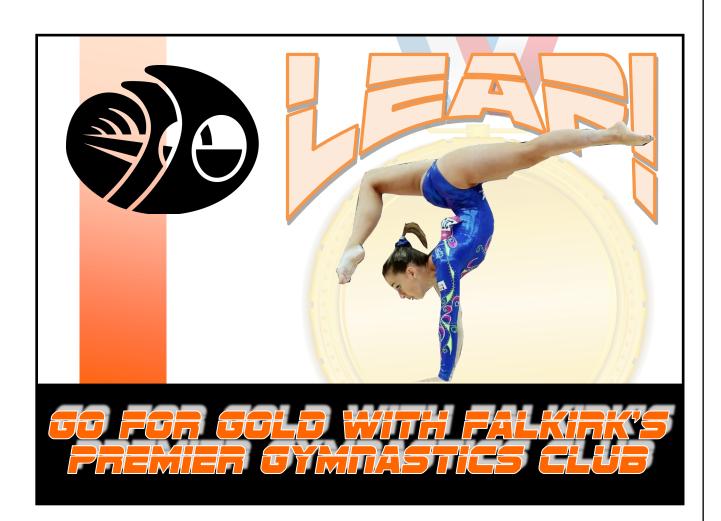

Q8. A floor plan of a flat is shown below.

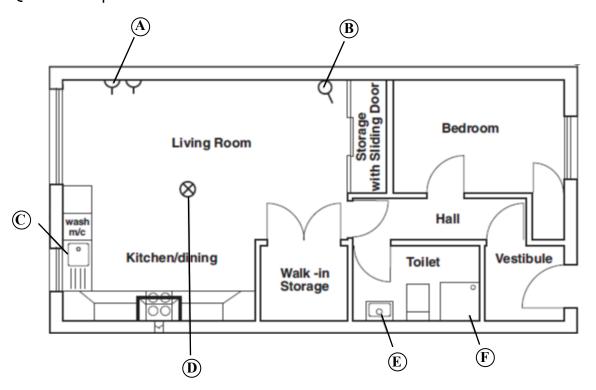

(a) What is represented by the symbol B and symbol E

Symbol B \_\_\_\_\_\_ Symbol E \_\_\_\_\_

- (b) How many doors would you pass through if you went from outside to the kitchen?
- (c) Suggest a method of ensuring all symbols were consistently to the same standard.
- (d) What is the advantage of using this method?

1 0

1 0

[2]